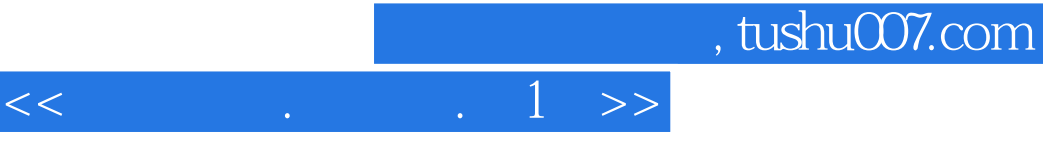

 $<< \qquad . \qquad . \qquad . \qquad 1 \; >> \qquad$ 

- 13 ISBN 9787302062325
- 10 ISBN 7302062323

出版时间:2003-1

PDF

## http://www.tushu007.com

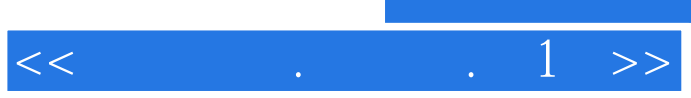

, tushu007.com

## Windows 95/98

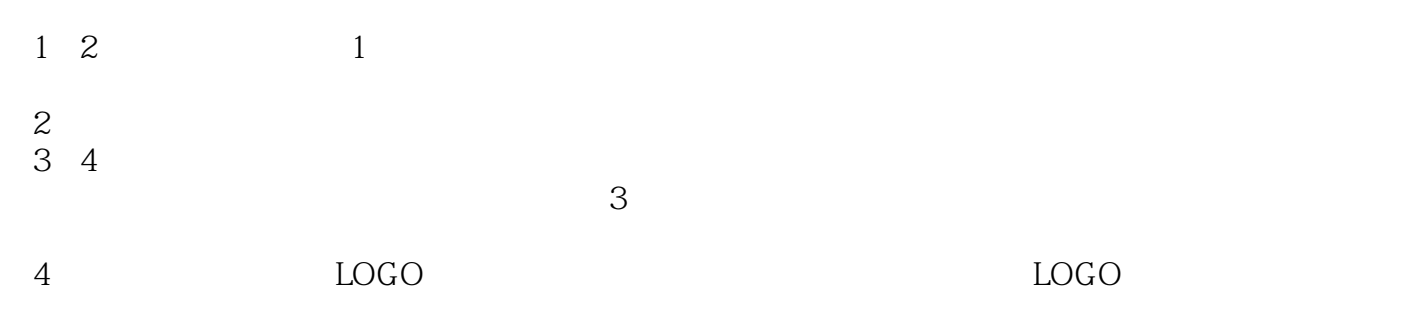

本册教材共分五个单元,安排18课,36学时。

1 2

*Page 2*

## $\ltimes$  .  $\ldots$  .  $\ge$   $\ge$

 $1$  1.  $2$ Windows 3. The contraction of the set of the United States of the United States of the United States of the United States of the United States of the United States of the United States of the United States of the United St 机教室注意事项信息小灵通:我们身边的计算机第2课 学玩"纸牌"游戏(鼠标和窗口操 1. &Idquo; " 2. &Idquo; " 3. &Idquo; " 4. 发牌5.关闭"纸牌"游戏窗口信息小灵通:计算机的组成综合实践(一)实践1:玩" " a 2 and 2 and 2 and 3 &Idquo; " 1. 2. &Idquo; " 3. &Idquo; "4.  $\frac{4}{3}$  $1.$  a  $2.$   $5.$  $1.$  2.  $3.$  3.  $6.$  $1.$   $2.$   $3.$  $\gamma$  and  $\gamma$  $\sim$  2.  $\sim$  3.  $\sim$  4.  $8$  1.  $2 \t 9$  $\frac{1}{2}$  1.  $\frac{1}{2}$   $\frac{2}{3}$ 4: All the state of the South State of Seldquo; Serdquo; 10 &Idquo; " &Idquo; " contractions entity and the set of the set of the set of the set of the set of the set of the set of the set of the set of the set of the set of the set of the set of the set of the set of t 笔"2.游览键盘群岛(认识键盘)3.认识一种写字"纸"(认识"写字板" 4. &Idquo; " 11  $1.2$  2.  $3.4$  $12$  and  $1.$ 3. a settlem and the state of the state of the state of the state of the state of the state of the state of the state of the state of the state of the state of the state of the state of the state of the state of the state  $13$  1.  $2$  3.  $4$  $\mathbf 1$  $\sim$  2: d the set of the set of the set of the set of the set of the set of the set of the set of the set of the set of the set of the set of the set of the set of the set of the set of the set of the set of the set of the set of " 1. 2. 2. 3 " v" abdiquo; & uum!; & rdquo; 4. et al. et al. et al. et al. et al. et al. et al. et al. et al. et al. et al. et a  $15$  1.  $2$  $3 \t16 \t1. \t2.$ &Idquo;'"3.<br>
4. &Idquo; &rdquo; 5.  $1$   $2$ 3: Alexander Andrew Steel (March 2010), Steel (March 2010), Steel (March 2011), S amdash; & mdash; bandash; bandash; composition of the composition of the composition of the composition of the composition of the composition of the composition of the composition of the composition of the composition of t  $&rd$ quo;2. 3.  $&4$ . 5. 18 1. 2. 3 Windows

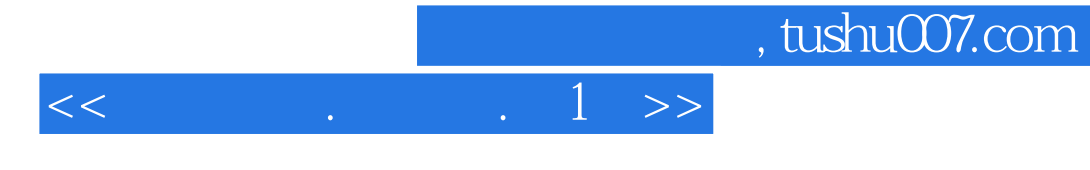

本站所提供下载的PDF图书仅提供预览和简介,请支持正版图书。

更多资源请访问:http://www.tushu007.com